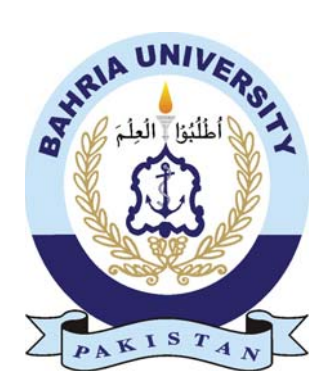

HASHIR MANZOOR 01-235161-052 KAINAAT SHAH 01-235161-060

## Clinical Decision Support System

Bachelor of Science in Information Technology

Supervisor: Sahar Arshad

Department of Computer Science Bahria University, Islamabad

November 2019

#### Certificate

We accept the work contained in the report titled "Virtual Car Restoration/Modification With 3D Model", written by Mr. Hashir Manzoor and Ms. Kainaat Shah as a confirmation to the required standard for the partial fulfillment of the degree of Bachelor of Science in Computer Science.

Approved by ...:

Supervisor: Sahar Arshad (Lecturer)

Internal Examiner: Name of the Internal Examiner (Title)

External Examiner: Name of the External Examiner (Title)

Project Coordinator: Name of the Project Coordinator (Title)

Head of the Department: Name of the HOD (Title)

November 21*st*, 2019

### Abstract

Clinical Decision Support System for Hospital provides the benefits of streamlined operations, enhanced administration and control, superior patient care, strict cost control and improved profitability. It is a powerful, flexible, and easy to use and is designed and developed to deliver real conceivable benefits to hospitals. More importantly it is backed by reliableand dependable support.

### Acknowledgments

Above all, we thank to Allah (SWT), the most Merciful and the most Beneficent, who gave us the opportunity to achieve education of higher level. We would also like to thank our Supervisor Miss Sahar Arshad (Senior Lecturer) whose support, guidance and reassurance from the start till end, helped us to complete our project. It would have not been completed without her proper guidance and support. The support of our teachers also helped us along the way and lastly, we would like to thank Bahria University, Islamabad for allowing us to develop this application through their platform.

HASHIR MANZOOR Islamabad, Pakistan

KAINAAT SHAH Islamabad, Pakistan

November 2019

## **Contents**

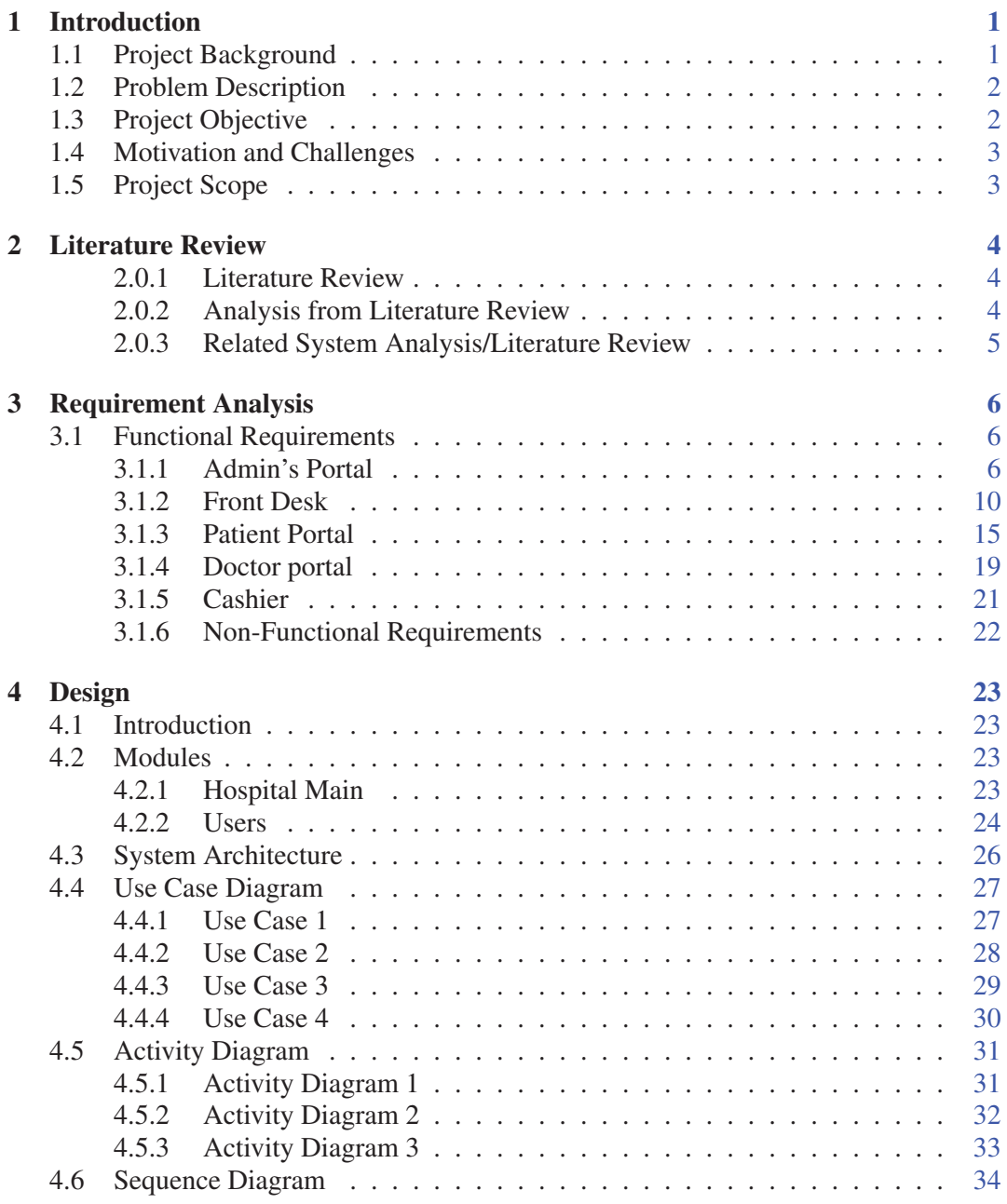

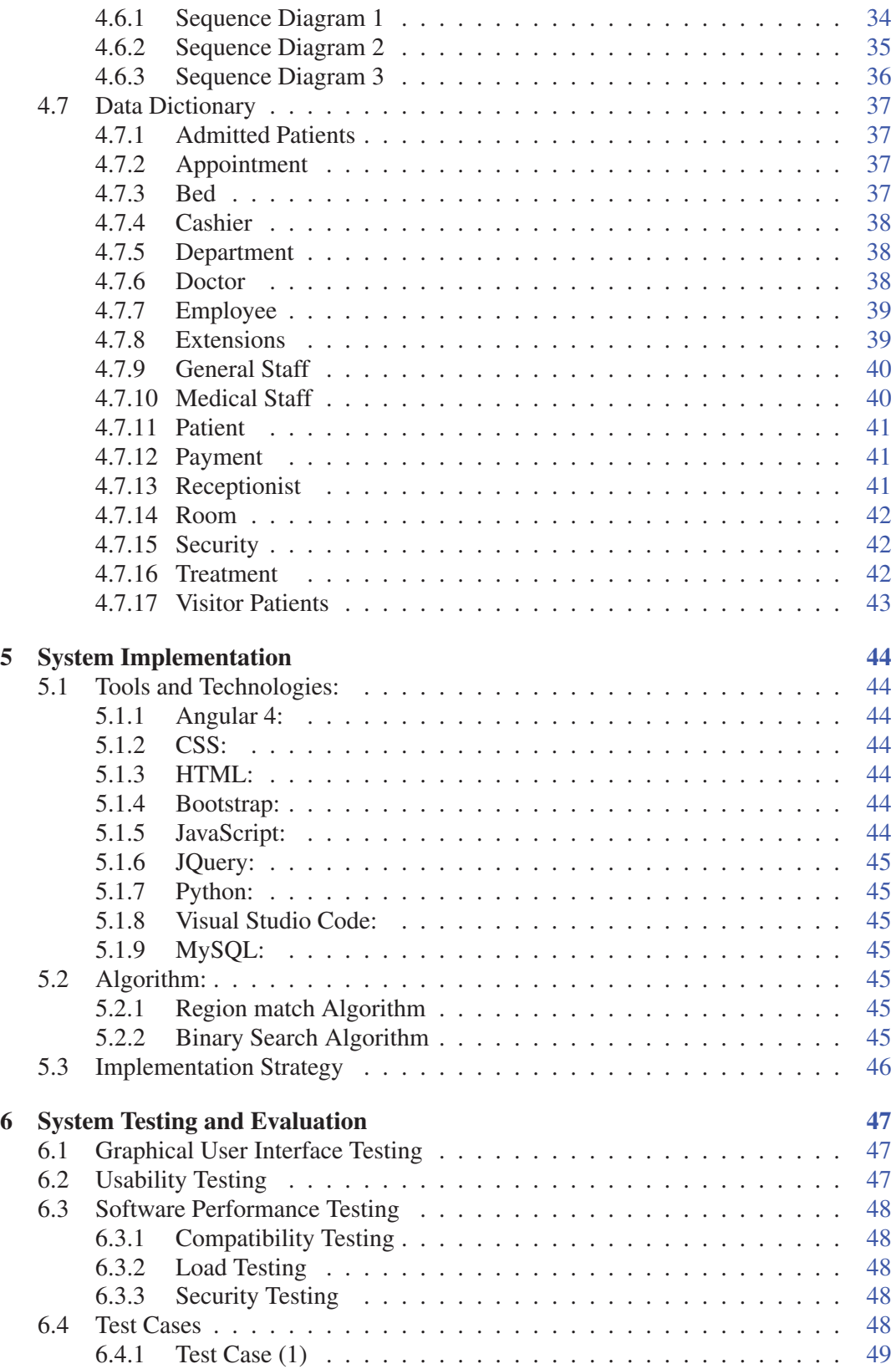

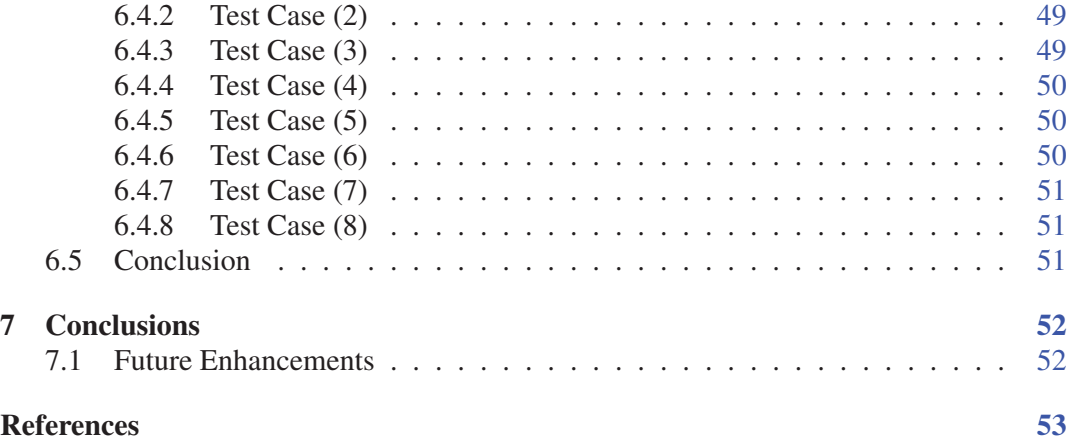

# List of Figures

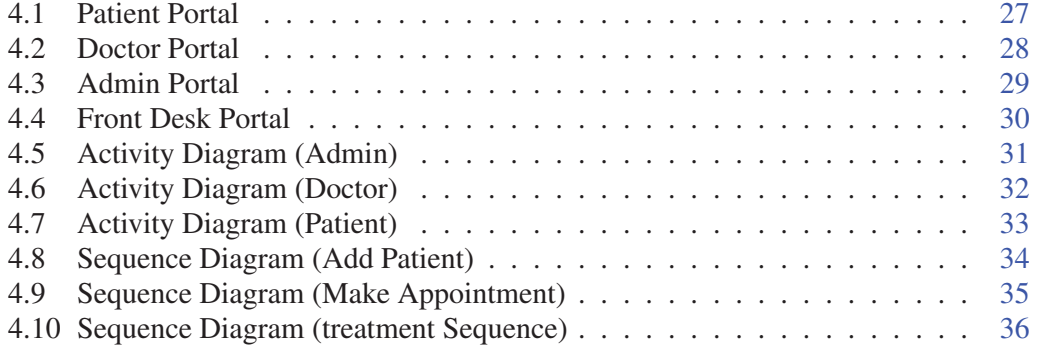

### List of Tables

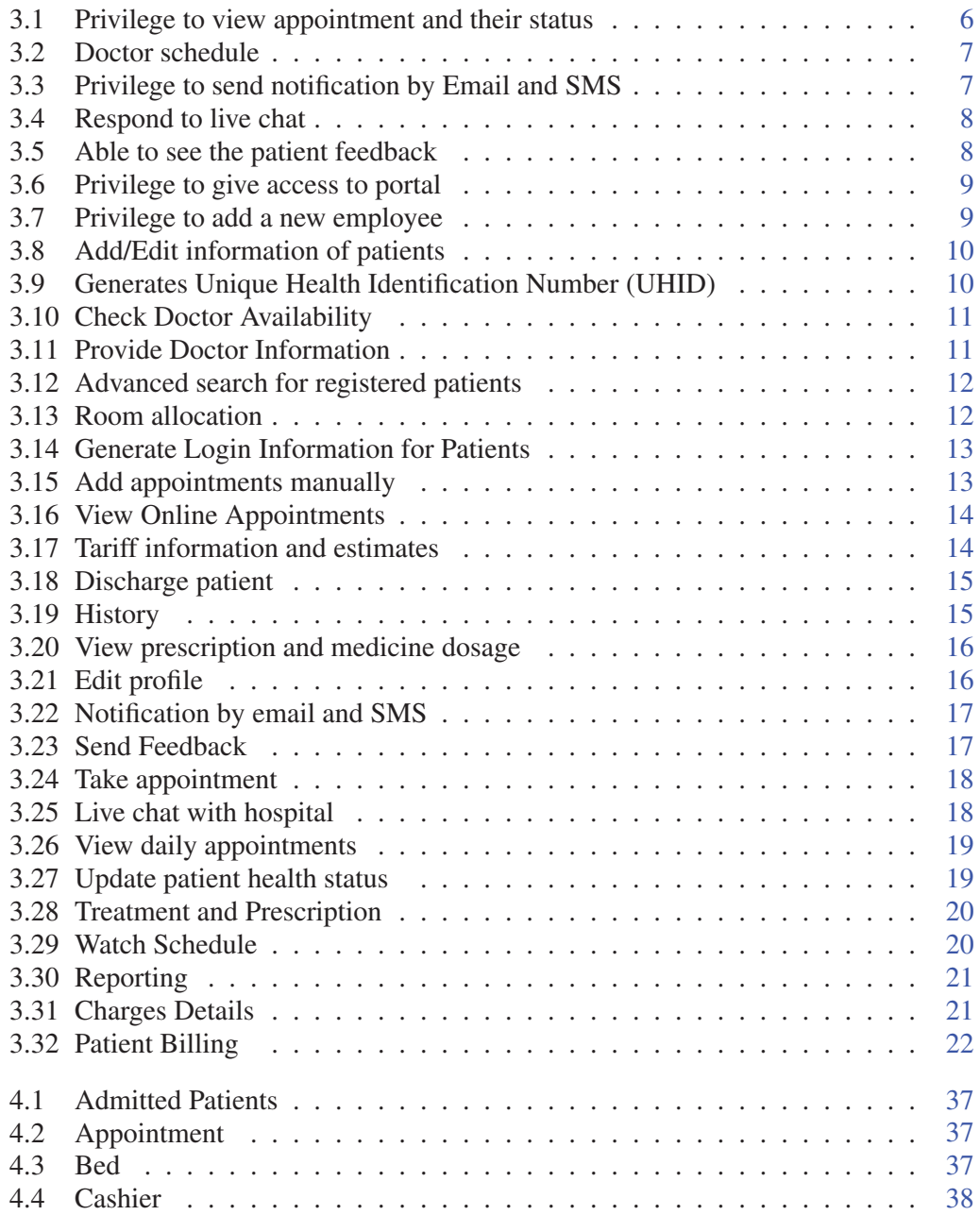

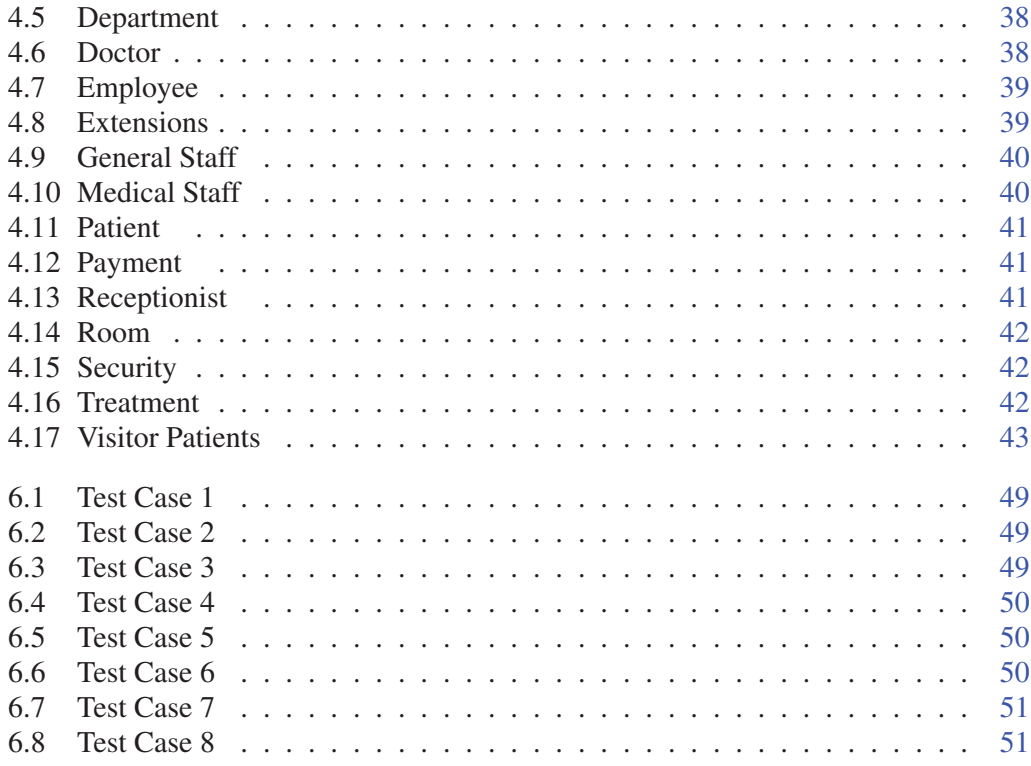